#### **Practical Optimization:Applications***INSEAD, Spring 2006*

Jean-Philippe Vert

Ecole des Mines de Paris

Jean-Philippe.Vert@mines.org

## **Solvers and modeling language**

## **How to solve an optimization problem?**

- Use your own optimization routines
- **O** Use a solver
- **Use a modeling language**

Trade-off between the *effort* required to perform the implementation and the *freedom* to chose the optimization problem (e.g., little effort for LP but you must then formulate yourproblem as <sup>a</sup> LP).

#### **Custom code**

- Use you own Newton / interior point routines
- Requires to explicitly define functions, gradients, **Hessian**
- No publicly-available general-purpose interior method, custom code is required
- **Determining a valid barrier function is not trivial, in** particular if the inequality constraint is non-differentiable
- Useful for problem that do not fit the particular caseshandled by general solvers and modeling languages.

#### **Standard form and solvers**

- Most CP solvers are designed to handle certain prototypical problems known as *standard forms*, e.g., LP, QP ...
- **•** They trade generality for ease of use and performance.
- **•** Limitation: the transformation from your problem to a standard form is often not trivial (and prone to errors..)

#### **Solver example**

 ${\sf MATLAB's}$   ${\tt l}$   ${\tt inprog}$  is a program for solving  ${\sf LP:}$ 

 $x = 1$ inprog( c, A, b, A\_eq, b\_eq, l, u)

**•** Problems must be expressed in the following standard form:

minimize 
$$
c^{\top}x
$$
  
subject to  $Ax \leq b$ ,  
 $A_{eq}x = b_{eq}$ ,  
 $l \leq x \leq u$ 

■ Converting to standard often requires many tricks

#### **Smoothed convex CP**

- A problem is *smooth* if both the objective and the constraints are twice continuously differentiable
- Several software packages solve smooth CP:
	- LOQO (primal/dual interior point method)
	- MOSEK (homogeneous algorithm)
- **Requires custom code for gradient and Hessians**
- Other packages exist for solving nonconvex smooth problems (but based on local convexity for the searchdirection)

#### **Other standard forms**

Other standard forms with dedicated solvers exist:

- Conic programs (SDP, SOCP..): SeDuMi, CDSP, SDPA, SDPT3, DSDP..
- **Geometric programs**

# **Modeling frameworks**

- Provide a convenient interface for specifying problems, and then by automating many of the underlying mathematical and computational steps for analyzingand solving them.
- Many excellent frameworks for LP, QP, smooth NLP:
	- Custom modeling language that allows models to bespecified in <sup>a</sup> text file using <sup>a</sup> natural mathematical syntax: AMPL, GAMS, LINGO
	- Use spreadsheets as <sup>a</sup> natural, graphical userinterface: What'sBest!, Frontline.
- **•** These frameworks are built upon solvers that are called without any user's intervention

## **Advantages of modeling languages**

- Convenient problem specification
- Standard form detection (LP, QP, NLP) to decide thebest solver
- Automatic differentiation (for smooth NLP)
- **Solver control: automatically calls the solver, pass the** data value and provide reasonable default values

# **Summary**

- If you have a nice standard form problem (LP, QP.) then using <sup>a</sup> modeling framework (e.g., with Excel) isprobably the simplest
- Alternatively use directly <sup>a</sup> solver (e.g., input your ownfunctions with gradient and Hessian)
- Alternatively, use custom code (e.g., non-smooth constraints, tricky barrier functions)

# **The CVX package**

### **Motivation**

- A (new) modeling framework for convex programming inMATLAR.
- **Offers functions that can be called within other scripts**
- Intuitive syntax $\bullet$
- Powerful features (e.g., non-smooth convex functions)that go beyond this course

# **Disciplined convex programming**

- CVX can solve any convex program expressed in <sup>a</sup> particular form called disciplined convex programming
- **•** Two key elements
	- An expandable *atom library*: a collection of functions and sets with known properties of convexity, monotonicity and range
	- A *ruleset* which governs how those atoms can be used and combined to form <sup>a</sup> valid problem (e.g., <sup>a</sup>sum of convex functions is ok).
- We will only use basic features in this course, becausethere are already quite <sup>a</sup> few atoms defined.

#### **General syntax**

```
cvx_begin
variable x
    minimize( ... );
    subject to
         ...cvx_end
```
After the last command the problem is solved and the solution returned in the variable  $x$ . The value of the minimum is available in the variable cvx\_optval

#### **Dual variables**

```
cvx_begin
variable x
    dual variable y
    minimize( ... );
    subject to
        y : ...
cvx_end
```
After the last command the optimal dual variable is availabl ein the  $\mathrm{y}$  dual variable

#### **Example: linear program**

minimize  $\overline{c}$  $\top$  $\mathcal{X}% =\mathbb{R}^{2}\times\mathbb{R}^{2}$ subject to  $Ax \leq b$ 

```
n = size(A, 2)cvx_begin
variable x(n);
    minimize( c'
* x );
    subject to
        A * x <= b;
cvx_end
```
(see example\_lp.m and exampl\_lp2.m)

## **Example: QP with inequality constraints**

minimize 
$$
\frac{1}{2}x^\top Px + q^\top x + r
$$
  
subject to  $-1 \le x \le 1$ 

cvx\_beginvariable x(n) minimize ( (1/2) \*quad\_form(x,P) <sup>+</sup> <sup>q</sup>' \*x <sup>+</sup> r) <sup>x</sup> >= -1; <sup>x</sup> <= 1; cvx\_end

(see example\_qp.m)

#### **Example: sensitivity analysis for QCQP**

We consider (ex. 5.1, homework 5):

minimize  $x$  $^{2}+1$ subject to  $\quad(x-\,$  $(x-2)(x -4) \leq u$ 

Compute the optimal value  $p^*$  as a function of  $u$ , and check that the optimal dual variable  $\lambda^*$  satisfies:

$$
\frac{dp^*}{du} = -\lambda^*.
$$

(see example\_qcqp\_sensitivity.m)

# **Example (cont.)**

```
u = 1inspace(-0.9,10,50);
p\_star = zeros(1, length(u));lambda\_star = zeros(1, length(u))for i = 1:length(u)
    cvx_begin
variable x(1)
        minimize ( quad_f form(x, 1) + 1 )
         lambda : quad_form(x,1) - 6*x + 8 <= u(:
    cvx_end
p_star(i) = cvx_optval;
    lambda_{\text{start}(i)} = lambda
end
plot(u,-lambda_star,u,p_star)
```
# **Log-optimal investment strategy**

# **The problem**

- $\displaystyle{n}$  assets held over  $N$  periods
- At the beginning of each period we re-invest our total wealth, redistributing it over the  $n$  assets using a fixed, constant, allocation strategy  $x\in\mathbb{R}^n$  where  $x\geq0$  and  $\sum_{i=1}^n$  $\sum_{i=1}^{n}x_i=1$ .
- We want to determine an allocation strategy  $x$  that maximizes growth of our total wealth for large  $N.$

#### **The model**

- We use <sup>a</sup> discrete stochastic model to account for theuncertainty in the returns
- During each period there are  $m$  possible scenarios with<br>probabilities  $\pi$ probabilities  $\pi_1, \ldots, \pi_m.$
- In scenario  $j$  the return for asset  $i$  over one period is given by  $p_{ij}$
- We assume the same scenarios for each period, with identical independent distributions.

#### **Formalization**

- Let  $W(t-\,$  $(-1)$  our wealth at the beginning of period  $t$ .
- During period  $t$  we therefore invest  $x_iW(t-\rangle$  $(-1)$  in asset  $i$ .
- If scenario  $j$  happens in period  $t$  then our wealth at the end of period  $t$  is:

$$
W(t) = \sum_{i=1}^{n} p_{ij} x_i W(t-1)
$$

The total return during period  $t$  is therefore:

$$
\lambda(t) = \frac{W(t)}{W(t-1)} = p_j^\top x \; .
$$

#### **Growth rate**

- At the end of the  $N$  periods our wealth has been<br>——————————————————— multiplied by the factor  $\prod_{t=1}^N \lambda(t)$
- The growth rate of the investment over the  $N$  periods is

$$
G_N = \frac{1}{N} \sum_{t=1}^{N} \log \lambda(t)
$$

By the law of large numbers, for large  $N$ :

$$
\lim_{N \to \infty} G_N = E \log \lambda(t) = \sum_{j=1}^m \pi_j \log \left( p_j^\top x \right) .
$$

# **Optimization problem**

**•** The problem can therefore be formulated as:

$$
\begin{aligned}\n\text{maximize} & \sum_{j=1}^{m} \pi_j \log \left( p_j^\top x \right) \\
\text{subject to} & x \ge 0, \\
1^\top x = 1 \,.\n\end{aligned}
$$

- The investment strategy  $x\in\mathbb{R}^n$  that solves this problem is called the *log-optimal investment strategy*.
- This is <sup>a</sup> convex optimization problem with differentiableobjective and constraints.

# **Example**

- 5 assets, 10 equiprobable scenarios.
- Asset 1 is very risky, with occasional large return but (most of the time) substantial loss
- Asset 5 gives a fixed and certain return of  $1\%$ .

(see example\_logoptimalportfolio.m)

## **Scenarios**

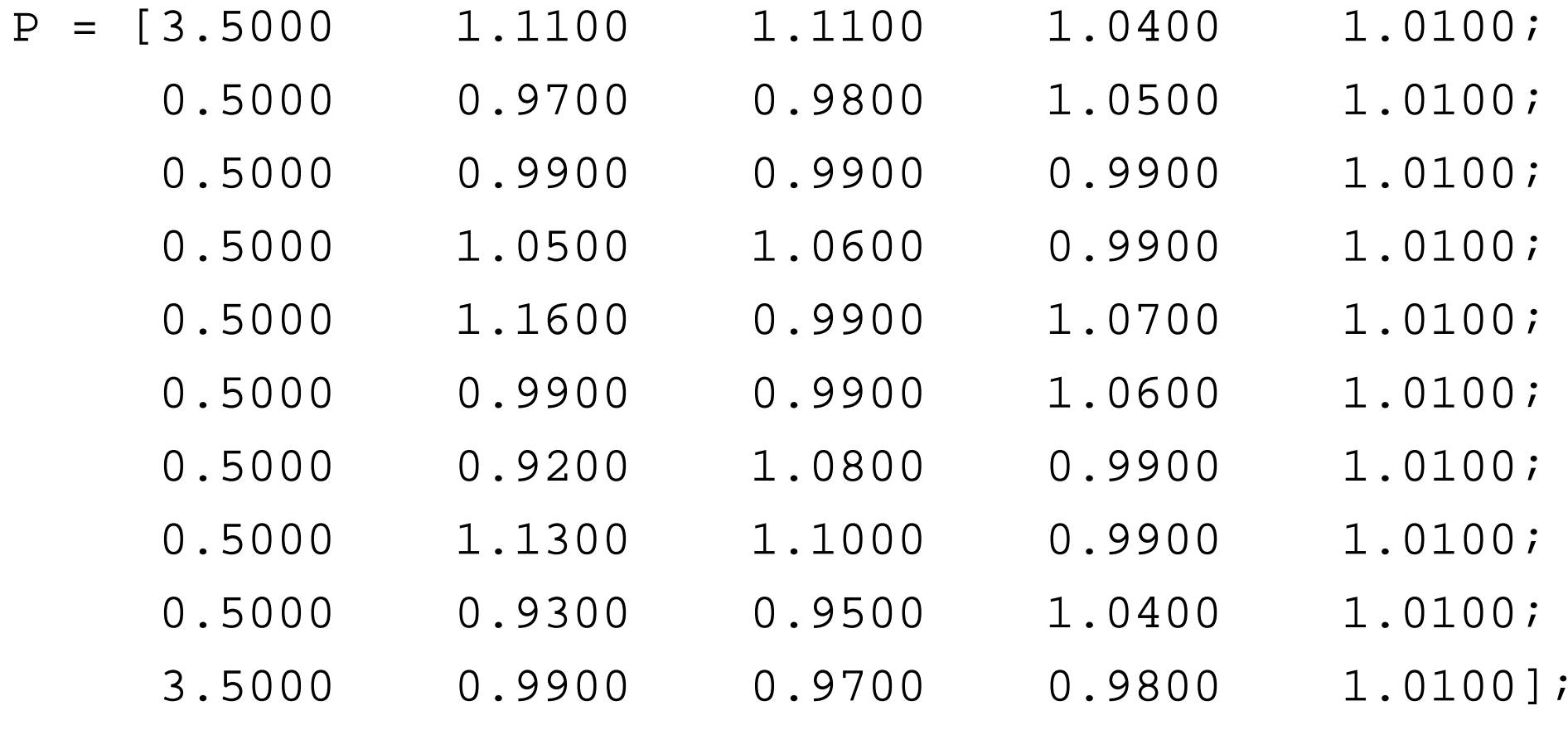

# **Solving the problem with CVX**

```
[m,n] = size(P);
```

```
cvx_begin
variable x_opt(n)
    maximize(geomean(P*x_opt))sum(x \; opt) == 1x opt \geq 0cvx_end
```

```
x_opt
x_unif = ones(n,1)/n
R_opt = sum(log(P
*x_opt))/m
R_unif = sum(log(P
*x_unif))/m
```
#### **Solution**

The log-optimal investment strategy is:

 $x_{opt} = \begin{bmatrix} 0.0580 & 0.3995 & 0.2921 & 0.2504 & 0.0000 \end{bmatrix}^{\top}$ 

- The long-term growth rate achieved is  $R_{opt}=2.31\%$
- The long-term growth rate achieved by the uniform strategy is  $R_{unif}=1.14\%$
- The optimal strategy is to invest very little on the very risky asset, and nothing on the sure asset. Most of thewealth goes to asset <sup>2</sup>.